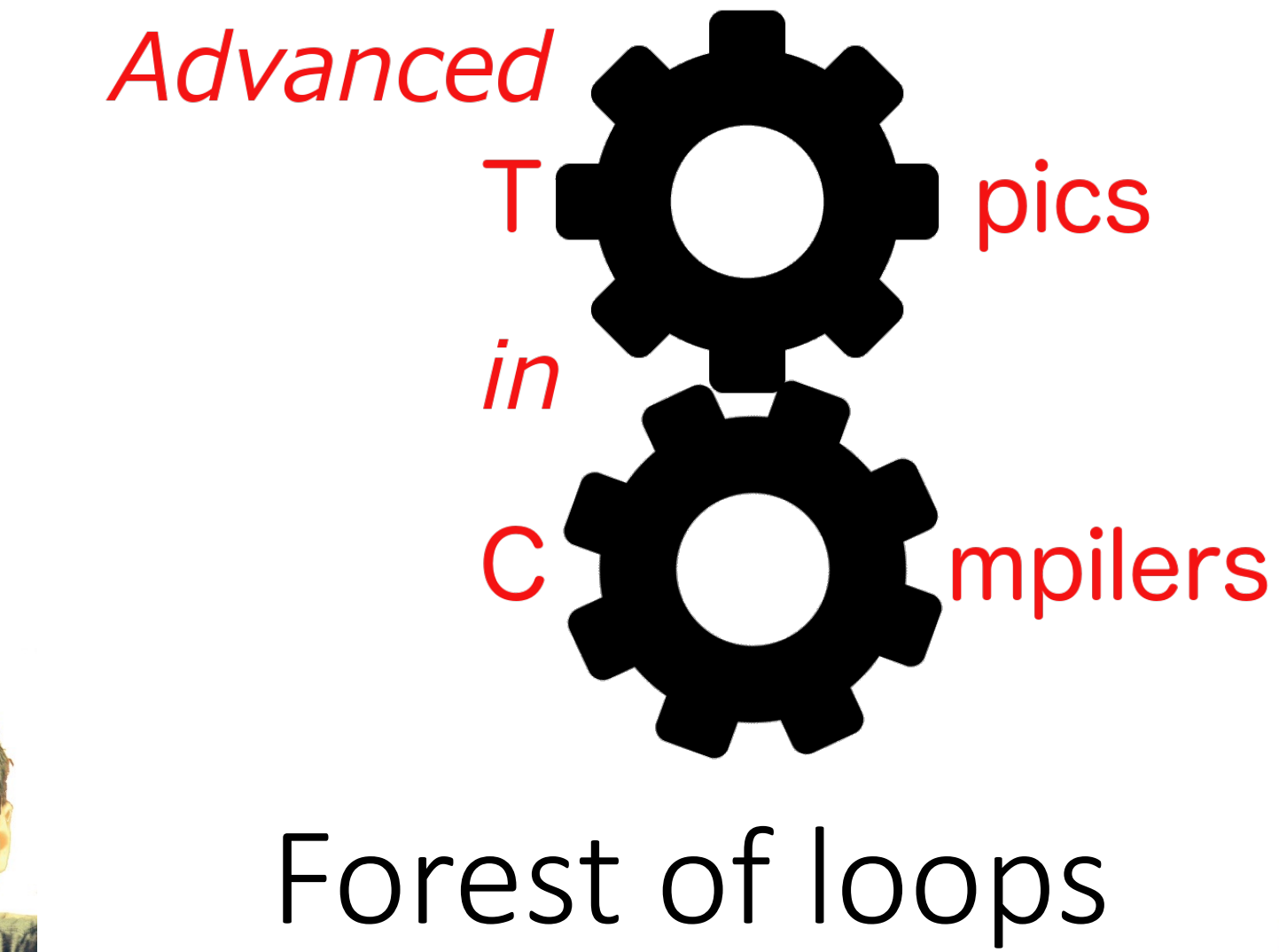

Simone Campanoni simone.campanoni@northwestern.edu

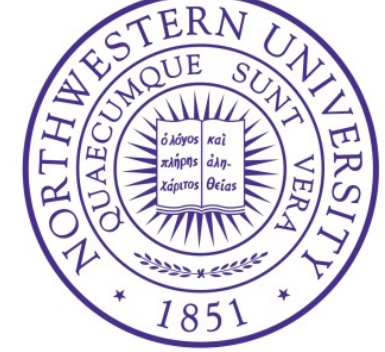

## Multiple loops in NOELLE

• Sources: src/core/loop\_forest

• Main headers: install/noelle/core/LoopForest.hpp

• Examples of passes using the abstraction: examples/passes/loop\_forest

- Forest of loops with NOELLE
- A tree of loops with NOELLE
- Modifying the forest
- Forest between functions

#### Get loops of a function with NOELLE

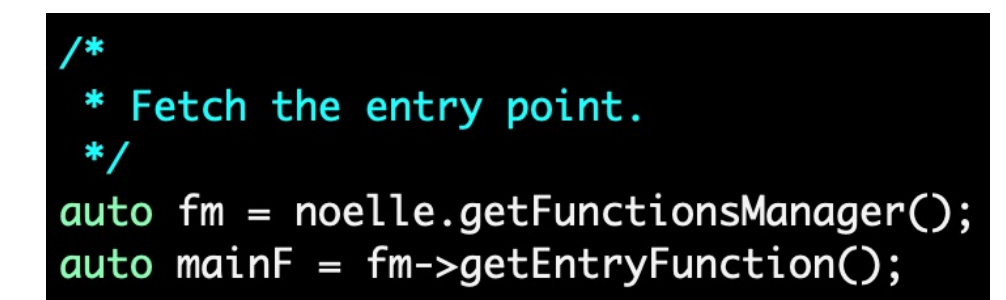

/\*

\* Fetch the loops with only the loop structure abstraction.  $*$ auto loopStructures = noelle.getLoopStructures(mainF);

> Each loop is an instance of arcana::noelle::LoopStructure Flat representation of the loops

*But we know there is a nesting relation between some loops* <sup>4</sup>

#### Loop nesting forest

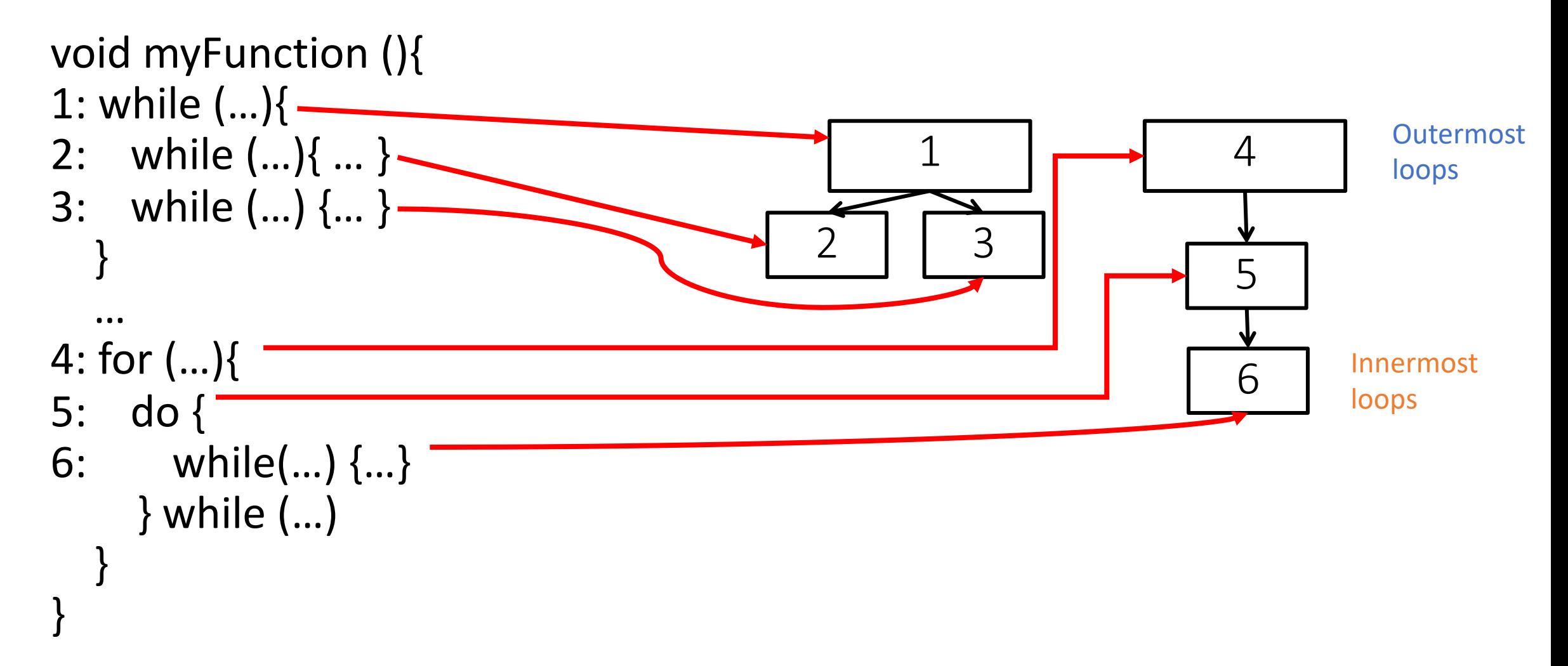

## Loop forest with NOELLE

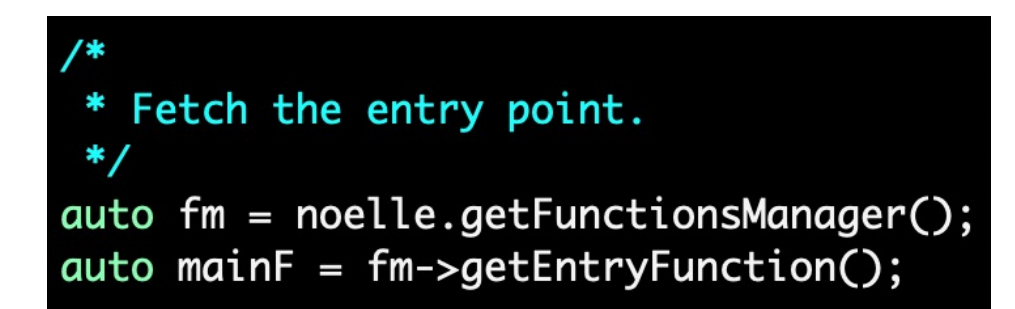

/\*

```
* Fetch the loops with only the loop structure abstraction.
 *auto loopStructures = noelle.getLoopStructures(mainF);
```
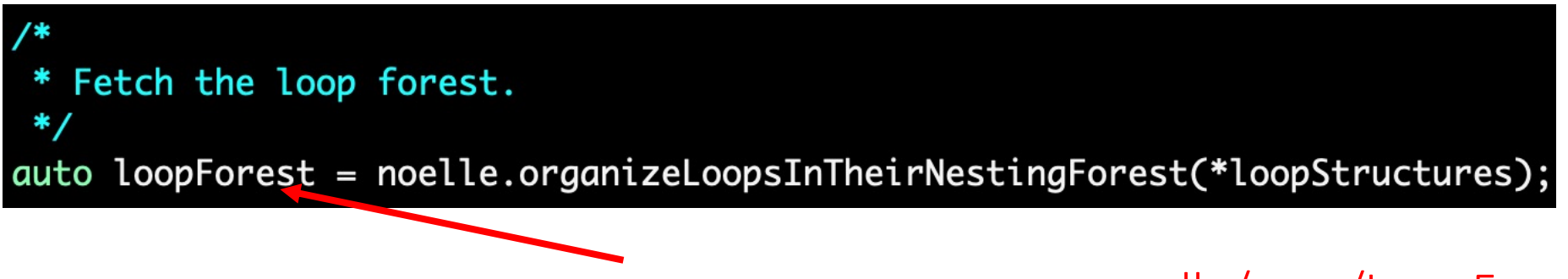

arcana::noelle::LoopForest \*

noelle/core/LoopForest.hpp

## Using LoopForest

```
* Check the loop that contains each instruction of main.
 *errs() << "Check loops that contain instructions in main\n";
for (auto &inst : instructions(mainF)){
  errs() << " Instruction: " << inst << "\n";
  /*
   * Fetch the loop.
   * /
  auto loop = loopForest->getInnermostLoopThatContains(&inst);
  if (\text{loop} = \text{nullptr})errors() \ll " The instruction does not belong in any loop\n";
    continue ;
  }
  \overline{m} \overline{m} \overline{m} at \overline{m} and \overline{m} instruction belongs to a loop\n";
```
arcana::noelle::LoopTree \*

## Traversing loop forest with NOELLE

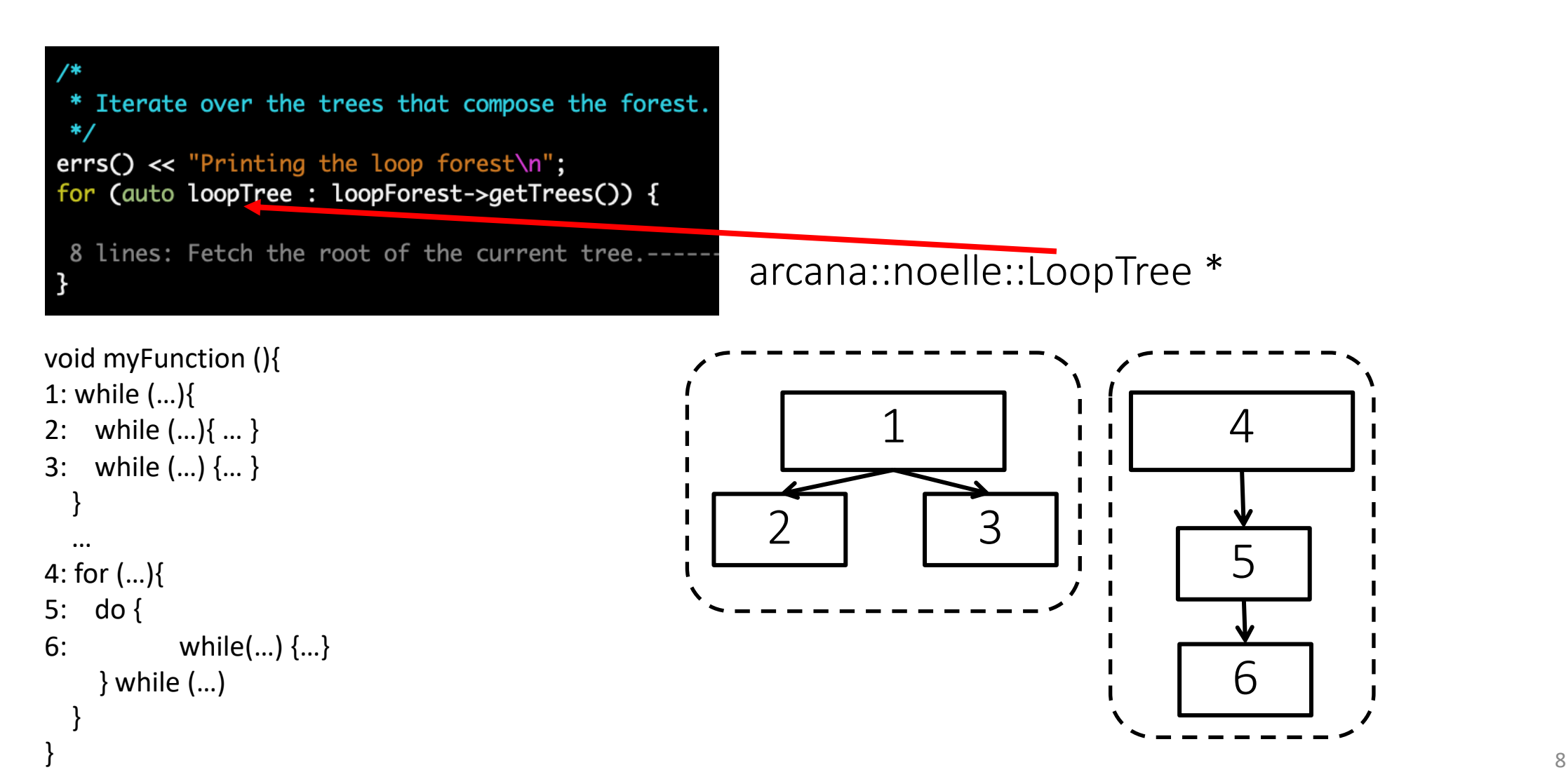

- Forest of loops with NOELLE
- A tree of loops with NOELLE
- Modifying the forest
- Forest between functions

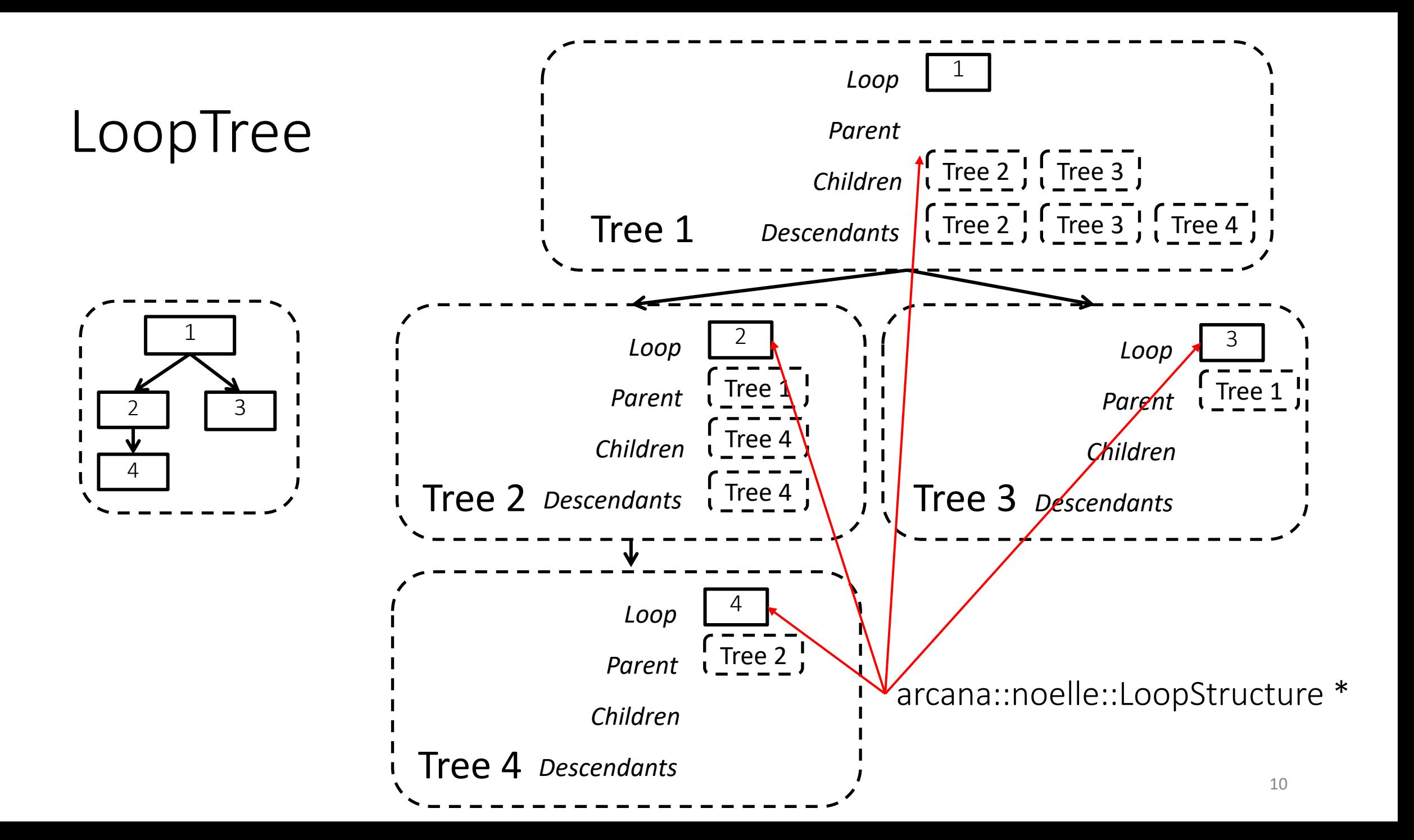

# Traversing loop forest with NOELLE

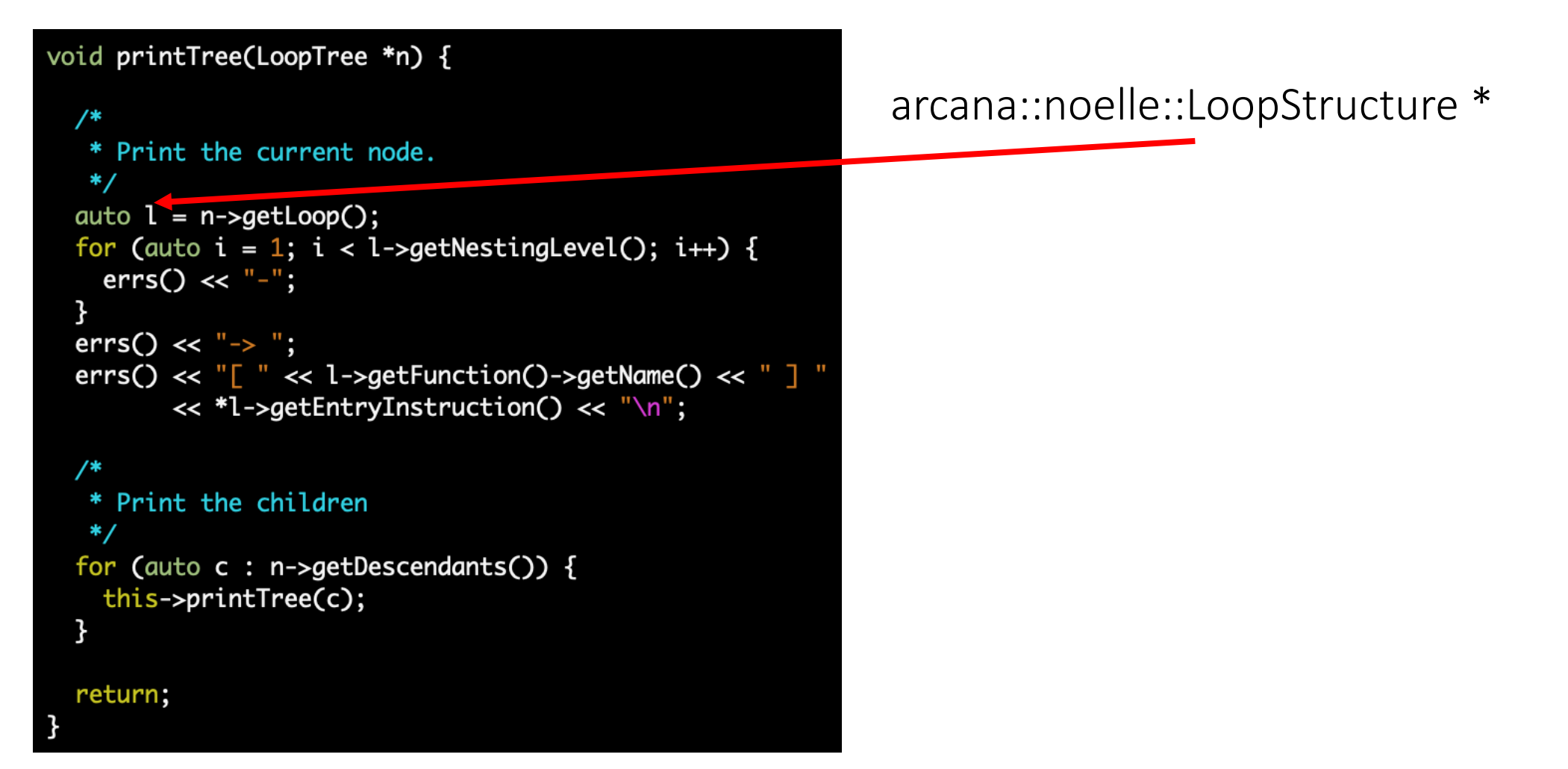

• Forest of loops with NOELLE

• A tree of loops with NOELLE

- Modifying the forest
- Forest between functions

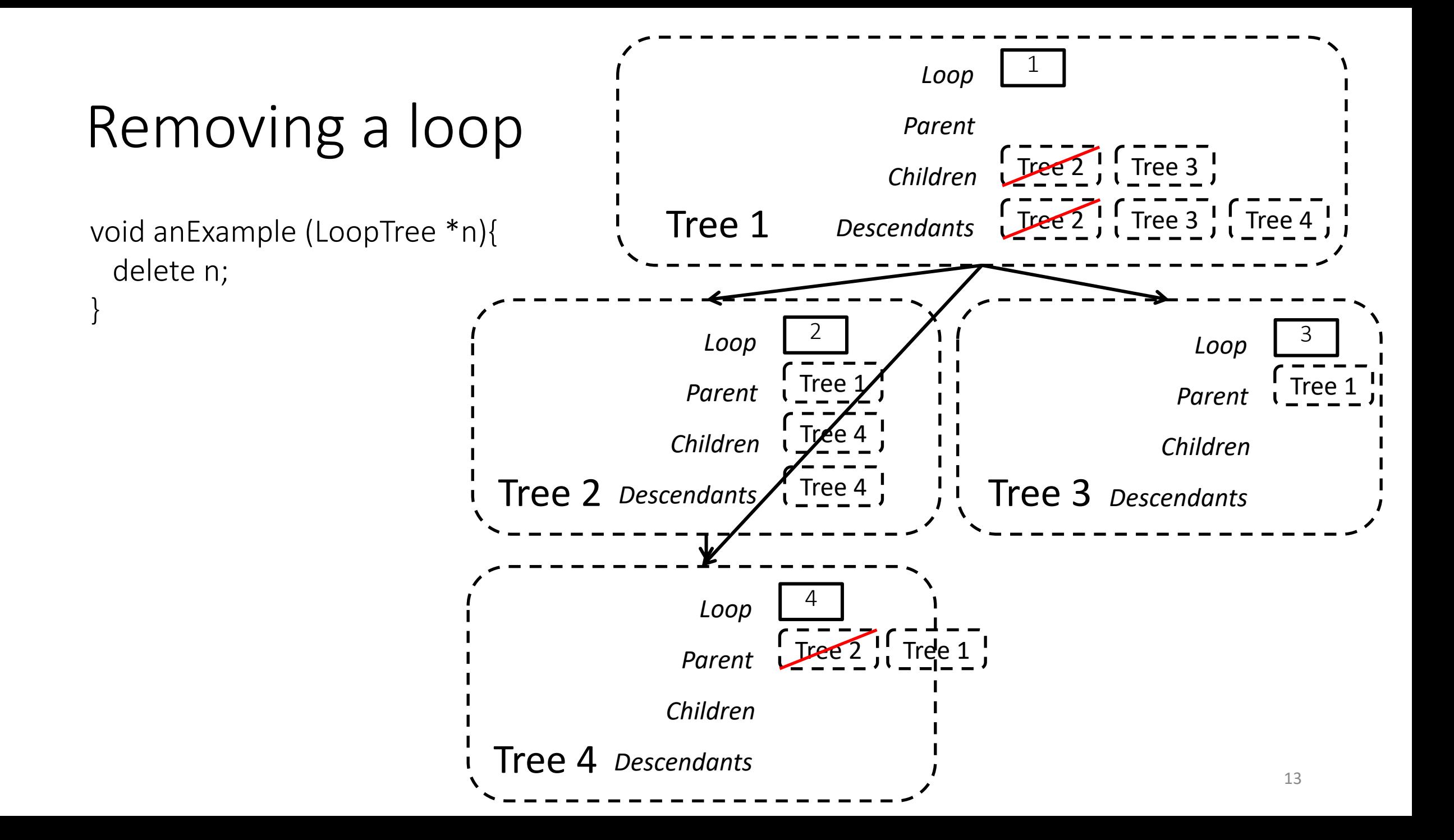

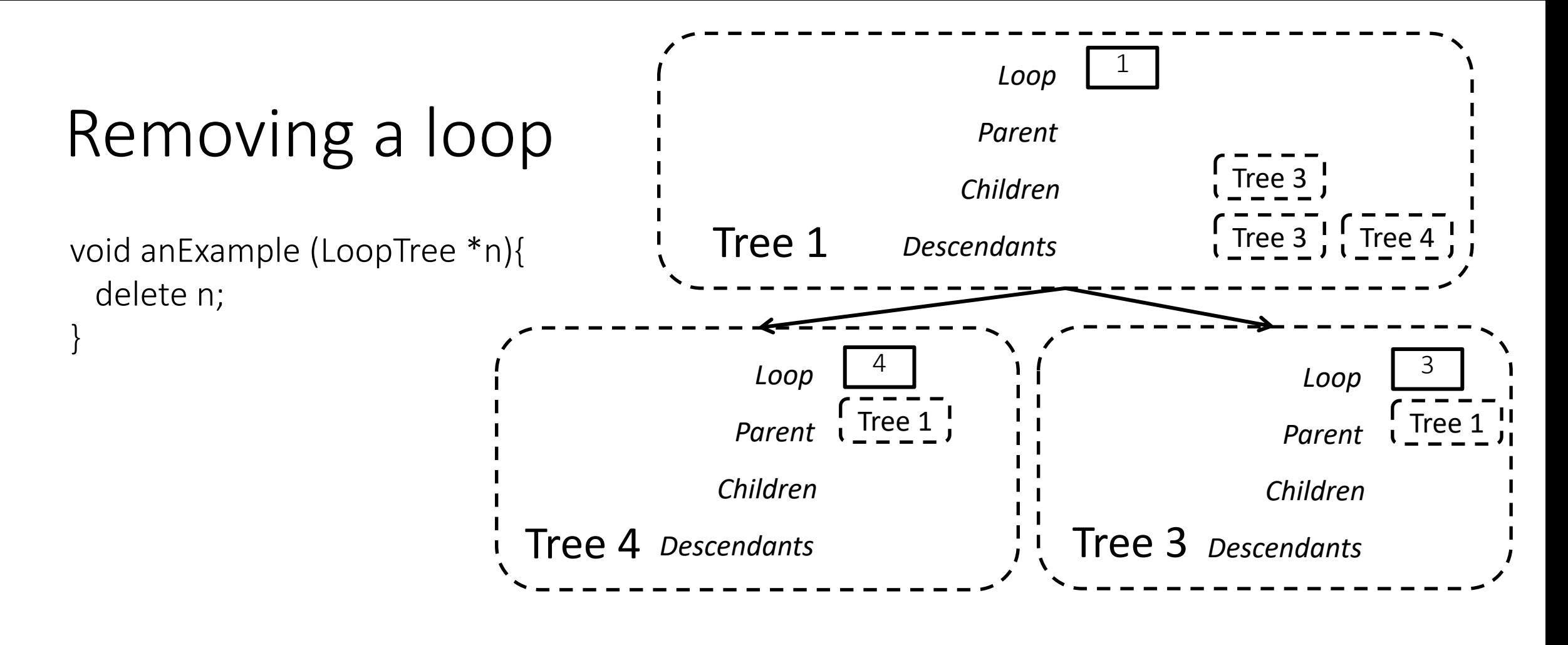

Their nesting level stored in arcana::noelle::LoopStructure didn't change

• Forest of loops with NOELLE

• A tree of loops with NOELLE

• Modifying the forest

• Forest between functions

## Get all program loops with NOELLE

 $/$ \* Fetch the loops with only the loop structure abstraction.  $*$  / auto loopStructures = noelle.getLoopStructures(mainF);

/\* \* Fetch the loops with only the loop structure abstraction.  $*$ auto loopStructures = noelle.getLoopStructures();

## No nesting between functions

```
void foo (void){
  1: for (…){
  2: while (…){
        bar();
 }
 }
}
```

```
void bar (void){
  3: for (…) {…}
}
```

$$
\begin{array}{cccc}\n1 & \text{Tree 1} & 1 & 1 & 1 & 1 \\
1 & \text{Tree 2} & 1 & 1 & 1 & 1 \\
1 & \text{Tree 3} & 1 & 1 & 1 \\
1 & \text{Tree 2} & 1 & 1 & 1 \\
1 & \text{Tree 2} & 1 & 1 & 1 \\
1 & \text{Tree 3} & 1 & 1 & 1 \\
1 & \text{Tree 4} & 1 & 1 & 1 \\
1 & \text{Tree 5} & 1 & 1 & 1 \\
1 & \text{Tree 6} & 1 & 1 & 1 \\
1 & \text{Tree 7} & 1 & 1 & 1 \\
1 & \text{Tree 8} & 1 & 1 & 1 \\
1 & \text{Tree 9} & 1 & 1 & 1 \\
1 & \text{Tree 1} & 1 & 1 & 1 \\
1 & \text{Tree 2} & 1 & 1 & 1 \\
1 & \text{Tree 3} & 1 & 1 & 1 \\
1 & \text{Tree 4} & 1 & 1 & 1 \\
1 & \text{Tree 5} & 1 & 1 & 1 \\
1 & \text{Tree 6} & 1 & 1 & 1 \\
1 & \text{Tree 7} & 1 & 1 & 1 \\
1 & \text{Tree 8} & 1 & 1 & 1 \\
1 & \text{Tree 9} & 1 & 1 & 1 \\
1 & \text{Tree 1} & 1 & 1 & 1 \\
1 & \text{Tree 2} & 1 & 1 & 1 \\
1 & \text{Tree 3} & 1 & 1 & 1 \\
1 & \text{Tree 4} & 1 & 1 & 1 \\
1 & \text{Tree 5} & 1 & 1 & 1 \\
1 & \text{Tree 6} & 1 & 1 & 1 \\
1 & \text{Tree 7} & 1 & 1 & 1 \\
1 & \text{Tree 8} & 1 & 1 & 1 \\
1 & \text{Tree 9} & 1 & 1 & 1 \\
1 & \text{Tree 1} & 1 & 1 & 1 \\
1 & \text{Tree 2} & 1 & 1 & 1 \\
1 & \text{Tree 3} & 1 & 1 & 1 \\
1 & \text{Tree 4} & 1 & 1 & 1 \\
1 & \text{Tree 5} & 1 & 1 & 1 \\
1 & \text{Tree 6} & 1 & 1 & 1 \\
1 & \text{Tree 7} & 1 & 1 & 1 \\
1 & \text{Tree 8} & 1 & 1 & 1 \\
1 & \text{Tree 9} & 1 & 1 & 1 \\
1 & \text{
$$

Always have faith in your ability

Success will come your way eventually

**Best of luck!**